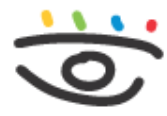

Arbeitsschutz und Gesundheitsmanagement in Schulen und Studienseminaren

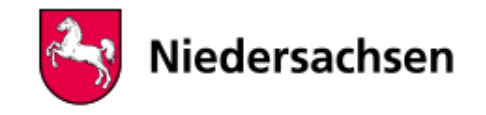

 - [www.arbeitsschutz-schulen-nds.de](https://www.arbeitsschutz-schulen-nds.de/startseite) - [Verantwortung & Organisation](https://www.arbeitsschutz-schulen-nds.de/verantwortung-organisation) - [Beurteilung der](https://www.arbeitsschutz-schulen-nds.de/verantwortung-organisation/gefaehrdungsbeurteilung) [Arbeitsbedingungen](https://www.arbeitsschutz-schulen-nds.de/verantwortung-organisation/gefaehrdungsbeurteilung) - [Checklisten](https://www.arbeitsschutz-schulen-nds.de/verantwortung-organisation/gefaehrdungsbeurteilung/checklisten) - [Beurteilung der Arbeitsbedingungen - Digitales Werkzeug](https://www.arbeitsschutz-schulen-nds.de/verantwortung-organisation/gefaehrdungsbeurteilung/checklisten/digitale-gefaehrdungsbeurteilung)

# **Beurteilung der Arbeitsbedingungen (Gefährdungsbeurteilung) - digitales Werkzeug**

## **Beurteilung der Arbeitsbedingungen mit automatischer Auswertung**

Neben der Bereitstellung von einzelnen Dateien, wie z. B. auf unserer Seite "Checklisten A-Z", stellen wir Ihnen hier auch ein Werkzeug zur Verfügung, mit dem Sie Ihre [?] Beurteilung der [Arbeitsbedingungen](https://www.arbeitsschutz-schulen-nds.de/aktuelles-service/glossar/definition?tx_dpnglossary_glossary%5Baction%5D=show&tx_dpnglossary_glossary%5Bcontroller%5D=Term&tx_dpnglossary_glossary%5Bterm%5D=58&cHash=dd92514e4fcf68249db0582fb32e4a63) mit Checklisten nach Räumen und Arbeitsbereichen digitalisieren können. So können Sie innerhalb eines auf Excel basierten Programms die Struktur Ihres Schulgebäude abbilden und Raumzuordnungen festlegen. Mit einem Mausklick können Auswertungen für die verschiedenen Akteure, wie z. B. Hausmeisterin und Hausmeister oder Schulträger erstellt werden.

- ► [Download Allgemeinbildende Schulen](https://www.arbeitsschutz-schulen-nds.de/fileadmin/Dateien/Verantwortung_und_Organisation/Gefaehrdungsbeurteilungen/Digitale_Gefaehrdungsbeurteilung/GB_V20_Musterschule.zip) (Version 1.0.2, letzte Aktualisierung: 19.12.2023)
- ► [Download Berufsbildende Schulen](https://www.arbeitsschutz-schulen-nds.de/fileadmin/Dateien/Verantwortung_und_Organisation/Gefaehrdungsbeurteilungen/Digitale_Gefaehrdungsbeurteilung/GB_V20_BBS.zip) (Version 1.0.0, letzte Aktualisierung: 20.12.2022)

### **Hilfe bei der Beurteilung der Arbeitsbedingungen**

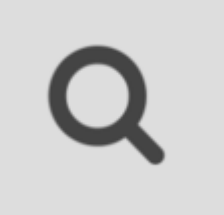

© Font Awesome by Dave Gandy

#### HOLEN SIE SICH UNTERSTÜTZUNG!

**Bevor** Sie mit der Beurteilung der Arbeitsbedingungen im digitalen Format beginnen, wenden Sie sich bitte **unbedingt** an die für Ihre Schule [zuständige Fachkraft für Arbeitssicherheit.](https://www.arbeitsschutz-schulen-nds.de/beratung-fortbildung/beratersuche) Wie bei allen Programmen, muss auch hier von Anfang an die Dateneingabe lückenlos und richtig vorgenommen werden.

Insbesondere bei der Beurteilung der Arbeitsbedingungen an Berufsbildenden Schulen, sollte die zuständige Fachkraft für Arbeitssicherheit von Anfang an beteiligt werden.

#### **Hilfreiches Video zum Umgang mit dem digitalen Werkzeug**

Im folgenden Video erfahren Sie, wie Sie Ihre digitale Beurteilung der Arbeitsbedingungen von Anfang an selbst erstellen und mit den erforderlichen Daten füllen.

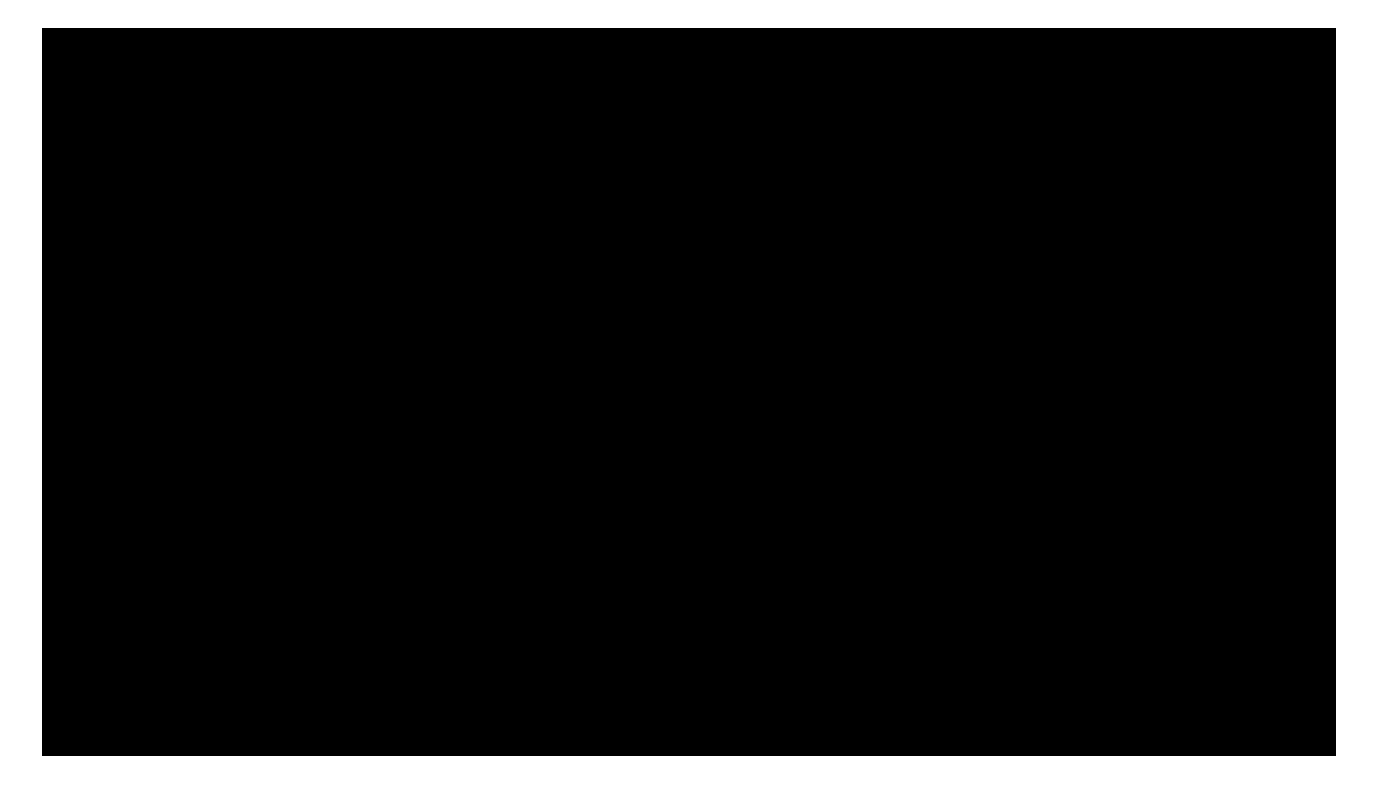

[Datenschutzhinweis YouTube-Videos](https://www.arbeitsschutz-schulen-nds.de/aktuelles-service/datenschutz#c4384)

**Artikel-Informationen** 19.12.2023

**Kurzlink** [www.aug-nds.de/?id=2714](http://www.aug-nds.de/?id=2714)

[E-Mail an Redaktion](https://www.arbeitsschutz-schulen-nds.de/aktuelles-service/kontakt/e-mail-an-redaktion/?tx_powermail_pi1%5Bfield%5D%5Bbezug%5D=https://www.arbeitsschutz-schulen-nds.de/verantwortung-organisation/gefaehrdungsbeurteilung/checklisten/digitale-gefaehrdungsbeurteilung&tx_powermail_pi1%5Bfield%5D%5Bseitentitel%5D=Startseite%20-%20Verantwortung-und-Organisation%20-%20Beurteilung-der-Arbeitsbedingungen%20-%20Checklisten%20-%20Beurteilung-der-Arbeitsbedingungen---Digitales-Werkzeug)